Exam : 000-918

**Title**: System Administration for

**IBM Informix Dynamic** 

Server V11

Version: DEMO

1. Click the Exhibit button.

Given the sqexplain output in the exhibit, which SQL statement will make the est\_rows column accurate? <e ip="918-a-1.jpg"></e>

- A. update statistics high for table
- B. update statistics high for systables
- C. update statistics high for table orders
- D. update statistics high for table customer

Answer:A

- 2. Which two protocols are used on a Linux platform for IPC connections? (Choose two.)
- A. fast fiber
- B. shared memory
- C. stream pipe
- D. named pipe
- E. local loopback

Answer: BC

3. Click the Exhibit button.

In the exhibit, how does an IDS database administrator or programmer ensure that only committed data will be seen and that no locking errors will occur?

<e ip="918-a-3.jpg"></e>

- A. Change user 1 isolation level to dirty read.
- B. Change user 2 isolation level to dirty read.
- C. Change user 1 isolation level to committed read last committed.
- D. Change user 2 isolation level to committed read last committed.

Answer: D

- 4. You detected excessive memory usage that might be caused by a memory leak in the application. Which twocommands would be useful in this scenario? (Choose two.)
- A. onstat -u
- B. onstat -g sql -r 120
- C. onstat -g ses -r 60
- D. onstat -g mgm
- E. onstat -g mem

Answer: CE

- 5. A user wants to save SQL explain output to the file: /tmp/myexplain.out. Which syntax should be used?
- A. set explain on file to /tmp/myexplain.out
- B. set explain on file /tmp/myexplain.out
- C. set explain file /tmp/myexplain.out
- D. set explain file to /tmp/myexplain.out

Answer: D

6. Which type of backup and restore (BAR) utility would be suited for restoring a single table from a level 0

backup to a specific point in time?

- A. onbar
- B. ontape
- C. archecker
- D. onarchive

Answer: C

- 7. When determining the physical log size, what should you consider?
- A. RTO\_SERVER\_RESTART configuration parameter
- B. DYNAMIC\_LOGS configuration parameter
- C. PHYSBUFF configuration parameter
- D. LOGFILES configuration parameter

Answer:A

- 8. Given the following message log information:
- 15:56:29 Physical Recovery Started at Page (1:1210).
- 15:56:29 Physical Recovery Complete: 147 Pages Examined, 10 Pages Restored.
- 15:56:29 Logical Recovery Started.
- 15:56:29 10 recovery worker threads will be started.
- 15:56:32 Logical Recovery has reached the transaction cleanup phase.
- 15:56:32 Logical Recovery Complete.
- 5 Committed, 2 Rolled Back, 0 Open, 0 Bad Locks

What would be the reason for the difference in 'Pages Examined' and 'Pages Restored' during physical recovery?

- A. The database server might physically log a page image multiple times between checkpoints.
- B. The physical recovery restores only the first logged page image.
- C. It is an expected behavior.
- D. The physical log size is too large.

Answer:A

9. An IDS server has its LRU\_MIN\_DIRTY set to 1 and its LRU\_MAX\_DIRTY set to 2. Occasionally the checkpointblocks user transactions from doing updates to the database for too long. How should the database administrator correct

this situation?

- A. Set onconfig parameter AUTO\_CKPT to 1 and follow any advice in online.log.
- B. Increase the number of page cleaners (i.e. flushers).
- C. Increase the buffer pool size.
- D. Set the onconfig parameter RTO\_SERVER\_RESTART to "on".

Answer:A

- 10. Which two statements are true for an hierarchical routing topology when setting up SQLHOSTS server group?(Choose two.)
- A. Root and nonroot servers only need to maintain their leaf node server groups.
- B. Root and nonroot servers must each maintain all server groups within the enterprise.

- C. Enterprise Replication will transmit exactly the SQLHOSTS information, there is no need to maintain them.
- D. Each leaf server must have SQLHOSTS information only for itself and its parent.

E. SQLHOSTS entries for nodes that do not directly connect are not required.

Answer: BD

- 11. Which memory area is used for log records for smart objects?
- A. virtual portion of shared memory
- B. logical log buffers
- C. /tmp
- D. DBSPACETEMP

Answer: B

12. Given the following 'onstat -g arc' information:

IBM Informix Dynamic Server Version 11.10.FC1 -- On-Line -- Up 45:18:13 -- 38912 Kbytes

num DBSpace Q Size Q Len Buffer partnum size scanner

**Dbspaces - Archive Status** 

name number level date log log-position

rootdbs 1 0 02/11/2007.22:01 43 0x5338c

1 02/14/2007.22:01 66 0x1b2e8

2 02/16/2007.22:01 75 0x1d2e8

dbs1 2 0 02/14/2007.22:01 43 0x5338c

1 02/14/2007.22:01 66 0x1b2e8

2 02/16/2007.22:01 75 0x1d2e8

On February 16, 2007, at 1:00 PM, a chunk in dbspace bs1 encountered hardware failure.

Which method will restore all of the data, to the point of failure, to a replacement disk drive?

A. a level 0 and 2 restore followed by a logical log restore

- B. a level 0 and 1 restore only
- C. a level 0 and 1 restore followed by a logical log restore
- D. a level 0, 1, and 2 restore followed by a logical log restore

Answer: C

- 13. Which two parameters influence the total size of the resident portion of shared memory? (Choose two.)
- A. RESIDENT
- **B. BUFFERS**
- C. LOCKS
- D. SHMBASE
- E. PHYSBUFF

Answer: CE

- 14. What will the setting "SQLTRACE level=LOW,ntraces=2000,size=2,mode=global" within the Informix onconfig file record?
- A. statement statistics, statement text, and list of table names

- B. statement text, host variables, and statement iterators
- C. statement statistics, statement text, and statement iterators
- D. statement text, statement iterators, and database name

Answer: C

15. A database administrator uses the following onconfig parameters:

TAPEDEV = /foo/resdev

How will this affect ontape backup?

- A. ontape will use the directory /foo/resdev if it exists for storage space backup.
- B. ontape will use the definitions for TAPEBLK from the file /foo/resdev.
- C. ontape will write an informational message to the file /foo/resdev.
- D. ontape will use the definitions for TAPESIZE from the file /foo/resdev.

Answer:A

- 16. Which command would be used to monitor disk activity per chunk?
- A. onstat -g iog
- B. onstat -d
- C. onstat -g iof
- D. onstat -F

Answer: C

17. An Informix database server has been configured with the following parameters:

BAR\_MAX\_BACKUP 5

BAR\_NB\_XPORT\_COUNT 4

BAR XFER BUF SIZE 10

How many data buffers will be created during an onbar parallel backup attempt?

- A. 50
- B. 20
- C. 40
- D. 25

Answer: B

- 18. Both standard and temporary dbspaces are listed in the DBSPACETEMP configuration parameter or environment variable. Which rule applies?
- A. Sort, backup, implicit, and non-logging explicit temporary tables are created in temporary dbspaces if adequate space

exists.

Answer:A

- B. Backup, implicit, and non-logging explicit temporary tables are created in temporary dbspaces if adequate space exists. Sort temporary tables are specified by the PSORT\_DBTEMP environment variable.
- C. Sort, backup, implicit, and non-logging explicit temporary tables are created in all available dbspaces if adequatespace exists.
- $\hbox{D. Explicit temporary tables created without the WITH NO LOG option are created in the root dbspace.}\\$

19. The table called "state" has lock mode set to row within an unbuffered logged database. The onconfig file has

USELASTCOMMITTED 'COMMITTED READ' set. One user session has run the following:

begin work;

select \* from state where code = "AK";

update state set sname = "ALASKA" where code = "AK";

The results from the SQL select statement run by user one was:

AK Alaska

Session two runs the following (session one is still connected):

set isolation to dirty read;

select \* from state where code = "AK";

What will session two see when they run the above SQL statements?

A. AK and Alaska

- B. AK and ALASKA
- C. Error code 244 and isam 107.
- D. The session waits until user one is finished processing.

Answer: B

20. You are receiving an error when trying to drop a chunk that you think is empty. Which command will show you if any object is still allocating part of the chunk?

A. oncheck -pe

- B. onstat -d
- C. oncheck -cD
- D. oncheck -cc

Answer:A

## **Trying our product!**

- ★ 100% Guaranteed Success
- ★ 100% Money Back Guarantee
- ★ 365 Days Free Update
- ★ Instant Download After Purchase
- ★ 24x7 Customer Support
- ★ Average 99.9% Success Rate
- ★ More than 69,000 Satisfied Customers Worldwide
- ★ Multi-Platform capabilities Windows, Mac, Android, iPhone, iPod, iPad, Kindle

## **Need Help**

Please provide as much detail as possible so we can best assist you.

To update a previously submitted ticket:

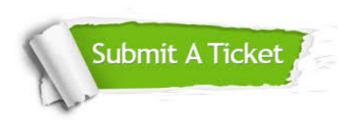

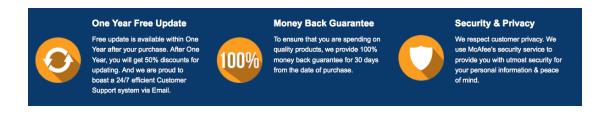

## Guarantee & Policy | Privacy & Policy | Terms & Conditions

Any charges made through this site will appear as Global Simulators Limited.

All trademarks are the property of their respective owners.

Copyright © 2004-2014, All Rights Reserved.